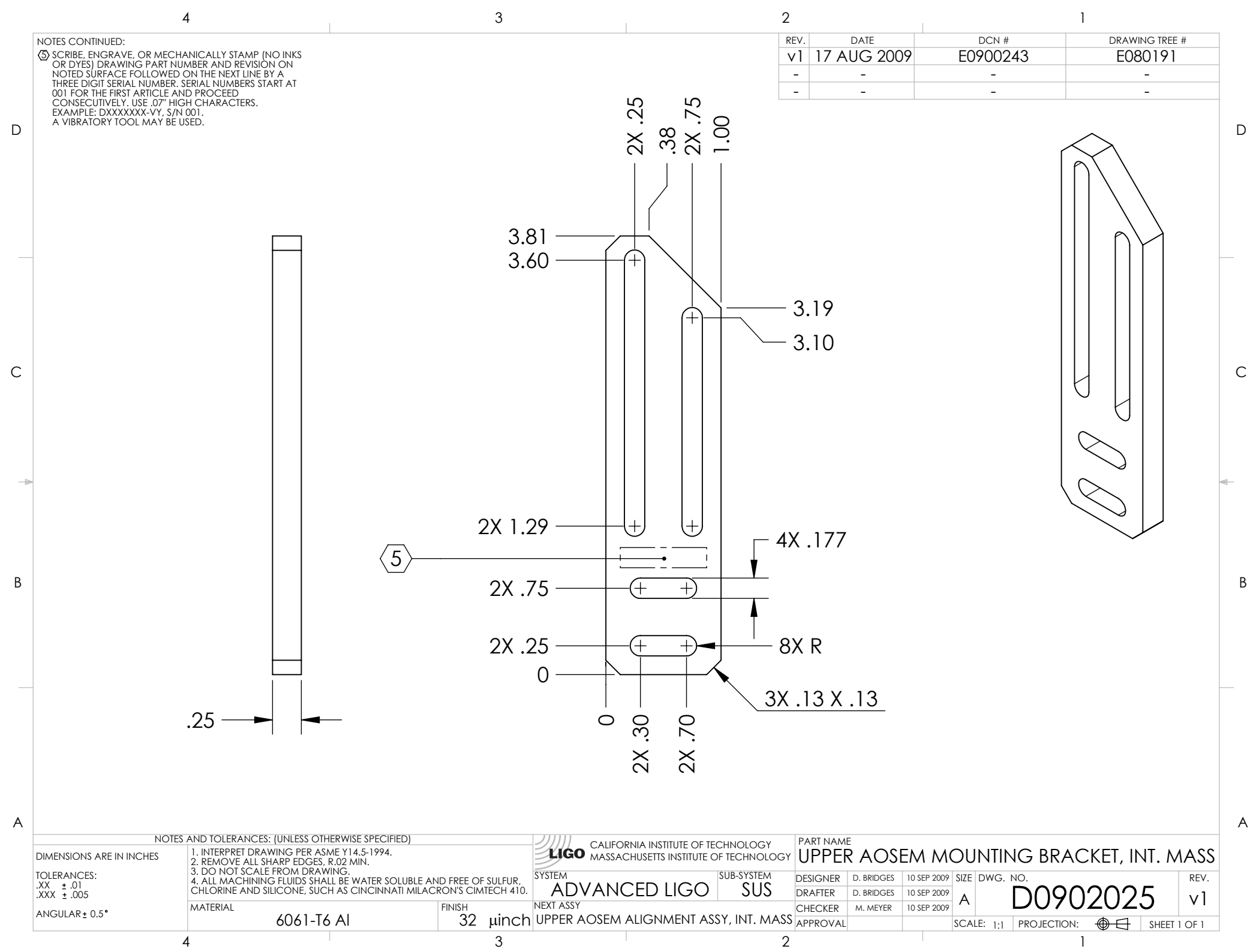

D0902025\_Advanced\_LIGO\_SUS\_HLTS\_Upper\_AOSEM\_Mounting\_Bracket,\_Intermediate\_Mass, PART PDM REV: X-002, DRAWING PDM REV: X-000